# **Framenet Tools**

*Release 0.0.1*

**Aug 27, 2019**

## Contents:

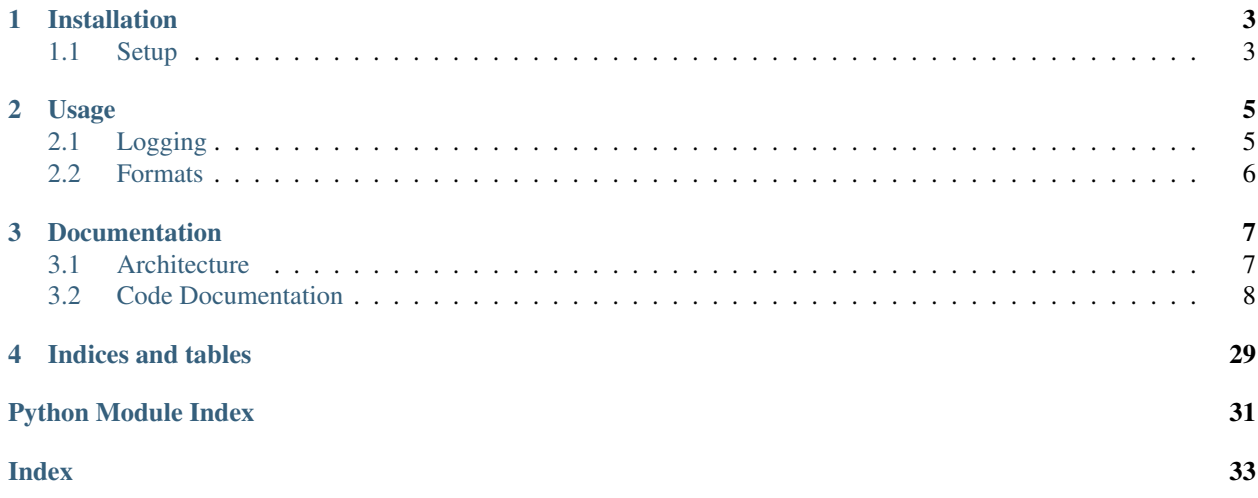

Provides functionality to find Frame Evoking Elements in raw text and predict their corresponding frames. Furthermore possible spans of roles can be found and assigned. Models can be trained either on the given files or on any annotated file in a supported format (For more information look at the section formats).

Find it on GitHub: [framenet tools](https://github.com/inception-project/framenet-tools)

## CHAPTER<sup>1</sup>

## Installation

- <span id="page-6-0"></span>• Clone repository or download files
- Enter the directory
- Run: pip install -e .

## <span id="page-6-1"></span>**1.1 Setup**

- framenet\_tools download acquires all required data and extracts it , optionally --path can be used to specify a custom path; default is the current directory. NOTE: After extraction the space occupied amounts up to around 9GB!
- framenet\_tools convert can now be used to generate the CoNLL datasets This function is analogous to pyfn and simply propagates the call.
- framenet\_tools train trains a new model on the training files and saves it, optionally --use\_eval\_files can be specified to train on the evaluation files as well. NOTE: Training can take a few minutes, depending on the hardware.

For further information run framenet\_tools --help

### **1.1.1 Alternative**

Alternatively conversion.sh provides a also the ability to convert FN data to CoNLL using pyfn. In this case, manually download and extract the [FrameNet dataset](https://github.com/akb89/pyfn/releases/download/v1.0.0/data.7z) and adjust the path inside the script.

## CHAPTER 2

### Usage

<span id="page-8-0"></span>The following functions both require a pretrained model, which can be generated using framenet\_tools train as explained previously.

- Stages:The System is split into 4 distinct pipeline stages, namely:
	- 1 Frameevoking element identification
	- 2 Frame identification
	- 3 Spanidentification (WIP)
	- 4 Role identification (WIP)

Each stage can individually be trained by calling it e.g. --frameid. Also combinations of mutliple stages are possible. This can be done for every option. NOTE: A usage of evaluate or predict requires a previous training of the same stage level!

- framenet\_tools predict --path [path] annotates the given raw text file located at --path and prints the result. Optionally --out\_path can be used to write the results directly to a file. Also a prediction can be limited to a certain stage by specifying it (e.g.  $-\text{feed}$ ). NOTE: As the stages build on the previous ones, this option represents a upper bound.
- framenet\_tools evaluate evaluates the F1-Score of the model on the evaluation files. Here, evaluation can be exclusively limited to a certain stage.

## <span id="page-8-1"></span>**2.1 Logging**

Training automatically logs the loss and accuracy of the train- and devset in [TensorBoard](https://www.tensorflow.org/guide/summaries_and_tensorboard) format.

• tensorboard --logdir=runs can beused to run TensorBoard and visualize the data.

## <span id="page-9-0"></span>**2.2 Formats**

Currently support formats include:

- Raw text
- SEMEVAL XML: the format of the SEMEVAL 2007 shared task 19 on frame semantic structure extraction
- SEMAFOR CoNLL: the format used by the SEMAFOR parser

NOTE: If the format is not supported, [pyfn](https://pypi.org/project/pyfn/) might be providing a conversion.

## CHAPTER 3

## Documentation

## <span id="page-10-1"></span><span id="page-10-0"></span>**3.1 Architecture**

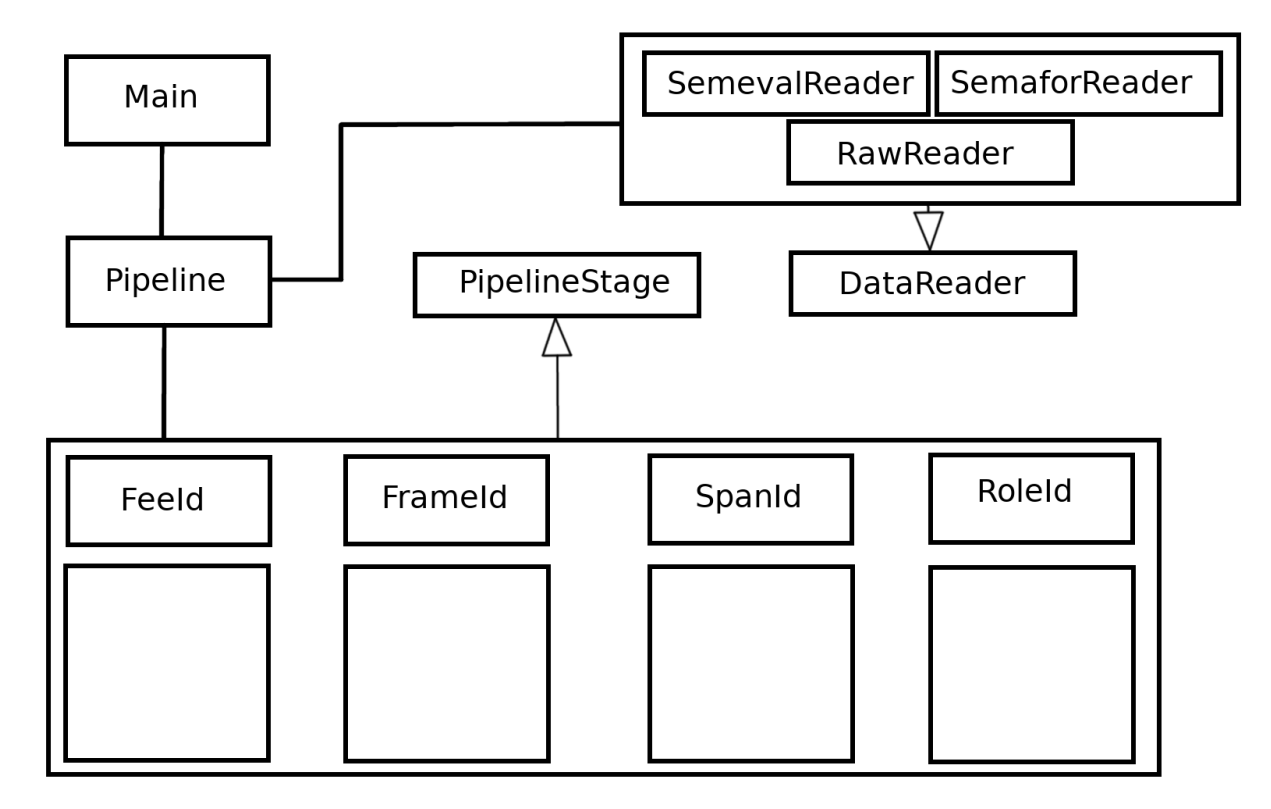

The complete [source code](https://github.com/inception-project/framenet-tools) is available on GitHub.

## <span id="page-11-3"></span><span id="page-11-0"></span>**3.2 Code Documentation**

#### **3.2.1 framenet\_tools package**

#### **Subpackages**

**framenet\_tools.data\_handler package**

#### **Submodules**

#### <span id="page-11-1"></span>**framenet\_tools.data\_handler.annotation module**

```
class framenet_tools.data_handler.annotation.Annotation(frame: str = 'Default', fee:
                                                                      str = None, position: int
                                                                      = None, fee_raw: str =
                                                                      None, sentence: List[str]
                                                                      = [], roles: List[str]
                                                                      = [], role_positions:
                                                                      List[Tuple[int, int]] = [])
     Bases: object
```
Annotation class

Saves and manages all data of one frame for a given sentence.

#### **create\_handle**()

Helper function for ease of programmatic comparison

NOTE: FEE is not compared due to possible differences during preprocessing!

Returns A handle consisting of all data saved in this object

#### <span id="page-11-2"></span>framenet tools.data\_handler.frame\_embedding\_manager module

**class** framenet\_tools.data\_handler.frame\_embedding\_manager.**FrameEmbeddingManager**(*path:*

Bases: object Loads and provides the specified frame-embeddings **embed**(*frame: str*) Converts a given frame to its embedding Parameters **frame** – The frame to embed Returns The embedding (n-dimensional vector) **read\_frame\_embeddings**() Loads the previously specified frame embedding file into a dictionary **string\_to\_array**(*string: str*) Helper function Converts a string of an array back into an array NOTE: specified for float arrays !!!

Parameters string – The string of an array

*str = 'data/frame\_embeddings/dict\_frame\_to\_emb\_100dim\_wsb\_list.txt'*)

#### Returns The array

#### <span id="page-12-3"></span><span id="page-12-1"></span>**framenet\_tools.data\_handler.rawreader module**

```
class framenet_tools.data_handler.rawreader.RawReader(cM:
```
*framenet\_tools.config.ConfigManager*, *raw\_path: str = None*)

Bases: [framenet\\_tools.data\\_handler.reader.DataReader](#page-12-0)

A reader for raw text files.

Inherits from DataReader

**read\_raw\_text**(*raw\_path: str = None*) Reads a raw text file and saves the content as a dataset

NOTE: Applying this function removes the previous dataset content

Parameters **raw\_path** – The path of the file to read

Returns

#### <span id="page-12-2"></span>**framenet\_tools.data\_handler.reader module**

<span id="page-12-0"></span>**class** framenet\_tools.data\_handler.reader.**DataReader**(*cM:*

*framenet\_tools.config.ConfigManager*)

Bases: object

The top-level DataReader

Stores all loaded data from every reader.

**embed\_frame**(*frame: str*)

Embeds a single frame.

NOTE: if the embeddings of the frame can not be found, a random set of values is generated.

Parameters **frame** – The frame to embed

Returns The embedding of the frame

**embed\_frames**(*force: bool = False*)

Embeds all the sentences that are currently loaded.

NOTE: if forced, overrides embedded data inside of the annotation objects

**Parameters force** – If true, embeddings are generate even if they already exist

Returns

**embed\_word**(*word: str*) Embeds a single word

Parameters **word** – The word to embed

Returns The vector of the embedding

**embed\_words**(*force: bool = False*)

Embeds all words of all sentences that are currently saved in "sentences".

NOTE: Can erase all previously embedded data!

Parameters **force** – If true, all previously saved embeddings will be overwritten!

Returns

<span id="page-13-1"></span>**export\_to\_json**(*path: str*) Exports the list of annotations to a json file

Parameters **path** – The path of the json file

Returns

**generate\_pos\_tags**(*force: bool = False*) Generates the POS-tags of all sentences that are currently saved.

Parameters **force** – If true, the POS-tags will overwrite previously saved tags.

Returns

**get\_annotations**(*sentence: List[str] = None*) Returns the annotation object for a given sentence.

Parameters **sentence** – The sentence to retrieve the annotations for.

Returns A annoation object

**loaded**(*is\_annotated: bool*) Helper for setting flags

Parameters **is\_annotated** – flag if loaded data was annotated

Returns

#### <span id="page-13-0"></span>**framenet\_tools.data\_handler.semaforreader module**

**class** framenet\_tools.data\_handler.semaforreader.**SemaforReader**(*cM:*

*framenet\_tools.config.ConfigManager*, *path\_sent: str = None*, *path\_elements: str = None*)

Bases: framenet tools.data handler.reader.DataReader

A reader for the Semafor ConLL format

Inherits from DataReader

**digest\_raw\_data**(*elements: list*, *sentences: list*) Converts the raw elements and sentences into a nicely structured dataset

NOTE: This representation is meant to match the one in the "frames-files"

#### Parameters

- **elements** the annotation data of the given sentences
- **sentences** the sentences to digest

#### Returns

**digest\_role\_data**(*element: str*)

Parses a string of role information into the desired format

Parameters **element** – The string containing the role data

Returns A pair of two concurrent lists containing the roles and their spans

<span id="page-14-1"></span>**read** data (*path sent: str = None*, *path elements: str = None*) Reads a the sentence and elements file and saves the content as a dataset

NOTE: Applying this function removes the previous dataset content

Parameters

• **path** sent – The path to the sentence file

• **path\_elements** – The path to the elements

Returns

#### <span id="page-14-0"></span>**framenet\_tools.data\_handler.semevalreader module**

**class** framenet\_tools.data\_handler.semevalreader.**SemevalReader**(*cM:*

*framenet\_tools.config.ConfigManager*, *path\_xml: str = None*)

Bases: [framenet\\_tools.data\\_handler.reader.DataReader](#page-12-0)

A reader for the Semeval format.

Inherits from DataReader

digest\_tree (*root: <module 'xml.etree.ElementTree' from '/home/docs/.pyenv/versions/3.7.3/lib/python3.7/xml/etree/Element* Parses the xml-tree into a DataReader object.

Parameters **root** – The root node of the tree

#### Returns

**read\_data**(*path\_xml: str = None*) Reads a xml file and parses it into the datareader format.

NOTE: Applying this function removes the previous dataset content

Parameters **path\_xml** – The path of the xml file

Returns

framenet\_tools.data\_handler.semevalreader.**char\_pos\_to\_sentence\_pos**(*start\_char:*

*int, end\_char: int, words: List[str]*)

Converts positions of char spans in a sentence into word positions.

NOTE: Returned end position is represented inclusive!

**Parameters** 

- **start\_char** The first character of the span
- **end\_char** The last character of the span
- **words** A list of words in a sentence

Returns The start and end position of the WORD in the sentence

#### <span id="page-15-3"></span><span id="page-15-1"></span>**framenet\_tools.data\_handler.word\_embedding\_manager module**

**class** framenet\_tools.data\_handler.word\_embedding\_manager.**WordEmbeddingManager**(*path:*

*str*

*=*

*'data/word\_embeddings/levy\_deps\_300.w2vt'*)

Bases: object

Loads and provides the specified word-embeddings

**embed**(*word: str*) Converts a given word to its embedding

Parameters **word** – The word to embed

Returns The embedding (n-dimensional vector)

- **read\_word\_embeddings**() Loads the previously specified frame embedding file into a dictionary
- **string\_to\_array**(*strings: List[str]*)

Helper function Converts a string of an array back into an array

NOTE: specified for float arrays !!!

Parameters **strings** – The strings of an array

Returns The array

#### <span id="page-15-0"></span>**Module contents**

**framenet\_tools.fee\_identification package**

#### **Submodules**

#### <span id="page-15-2"></span>**framenet\_tools.fee\_identification.feeidentifier module**

**class** framenet\_tools.fee\_identification.feeidentifier.**FeeIdentifier**(*cM:*

*framenet\_tools.config.ConfigManager*)

Bases: object

**evaluate\_acc**(*dataset: List[List[str]]*) Evaluates the accuracy of the Frame Evoking Element Identifier

NOTE: F1-Score is a better way to evaluate the Identifier, because it tends to predict too many FEEs

Parameters **dataset** – The dataset to evaluate

Returns A Triple of the count of correct elements, total elements and the accuracy

**identify\_targets**(*sentence: list*) Identifies targets for a given sentence

Parameters **sentence** – A list of words in a sentence

Returns A list of targets

**predict\_fees**(*mReader: framenet\_tools.data\_handler.reader.DataReader*) Predicts the Frame Evoking Elements NOTE: This drops current annotation data

<span id="page-16-2"></span>**predict\_fees\_old**(*dataset: List[List[str]]*) Predicts all FEEs for a complete datset

Parameters **dataset** – The dataset to predict

Returns A list of predictions

**query**(*x: List[str]*) Query a prediction of FEEs for a given sentence

**Parameters**  $x - A$  **list of words in a sentence** 

Returns A list of predicted FEEs

framenet\_tools.fee\_identification.feeidentifier.**should\_include\_token**(*p\_data:*

*list*)

A static syntactical prediction of possible Frame Evoking Elements

**Parameters p\_data** – A list of lists containing token, pos\_tag, lemma and NE

Returns A list of possible FEEs

#### <span id="page-16-0"></span>**Module contents**

**framenet\_tools.frame\_identification package**

#### **Submodules**

#### <span id="page-16-1"></span>framenet tools.frame\_identification.frameidentifier module

**class** framenet\_tools.frame\_identification.frameidentifier.**FrameIdentifier**(*cM:*

Bases: object

The FrameIdentifier

Manages the neural network and dataset creation needed for training and evaluation.

**evaluate**(*predictions: List[<MagicMock id='139642788726656'>], xs: List[str], reader: framenet\_tools.data\_handler.reader.DataReader*) Evaluates the model

NOTE: for evaluation purposes use the function evaluate\_file instead

#### Parameters

- **predictions** The predictions the model made on xs
- **xs** The original fed in data
- **reader** The reader from which xs was derived

#### Returns

**evaluate\_file**(*reader: framenet\_tools.data\_handler.reader.DataReader*, *predict\_fees: bool = False*)

Evaluates the model on a given file set

**Parameters reader** – The reader to evaluate on

Returns A Triple of True Positives, False Positives and False Negatives

*framenet\_tools.config.Co* 

<span id="page-17-0"></span>**get\_iter**(*reader: framenet\_tools.data\_handler.reader.DataReader*) Creates an Iterator for a given DataReader object.

Parameters **reader** – The DataReader object

Returns A Iterator of the dataset

**load\_model**(*name: str*) Loads a model from a given file

NOTE: This drops the current model!

Parameters **name** – The path of the model to load

#### Returns

**prepare\_dataset**(*xs: List[str], ys: List[str], batch\_size: int = None*) Prepares the dataset and returns a BucketIterator of the dataset

#### **Parameters**

- **batch\_size** The batch\_size to which the dataset will be prepared
- **xs** A list of sentences
- **ys** A list of frames corresponding to the given sentences

Returns A BucketIterator of the dataset

**query**(*annotation: framenet\_tools.data\_handler.annotation.Annotation*)

A simple query for retrieving the most likely frame for a given annotation.

NOTE: require are loaded network and a annotation object which has a sentence and fee!

Parameters **annotation** – The annotation containing the sentence and the fee.

#### Returns

**query\_confidence**(*annotation: framenet\_tools.data\_handler.annotation.Annotation*, *n: int = 5*) A deeper query for retrieving a list of likely frames for a given annotation.

NOTE: require are loaded network and a annotation object which has a sentence and fee!

#### Parameters

- **annotation** The annotation containing the sentence and the fee.
- **n** The amount of best guesses retrieved.

#### Returns

**save\_model**(*name: str*)

Saves a model as a file

Parameters **name** – The path of the model to save to

#### Returns

**train**(*reader: framenet\_tools.data\_handler.reader.DataReader*, *reader\_dev: framenet\_tools.data\_handler.reader.DataReader = None*) Trains the model on the given reader.

NOTE: If no development reader is given, autostopping will be disabled!

#### **Parameters**

- **reader** The DataReader object which contains the training data
- **reader\_dev** The DataReader object for evaluation and auto stopping

#### Returns

<span id="page-18-1"></span>**write\_predictions**(*file: str*, *out\_file: str*, *fee\_only: bool = False*) Prints the predictions of a given file

#### Parameters

- **file** The file to predict (either a raw file or annotated file set)
- **out\_file** The filename for saving the predictions
- **fee\_only** If True, only Frame Evoking Elements are predicted, NOTE: In this case there is no need for either train or load a network

#### Returns

framenet\_tools.frame\_identification.frameidentifier.**get\_dataset**(*reader:*

*framenet\_tools.data\_handler.reader.DataReader*)

Loads the dataset and combines the necessary data

Parameters **reader** – The reader that contains the dataset

Returns xs: A list of sentences appended with its FEE ys: A list of frames corresponding to the given sentences

#### <span id="page-18-0"></span>**framenet\_tools.frame\_identification.frameidnetwork module**

**class** framenet\_tools.frame\_identification.frameidnetwork.**FrameIDNetwork**(*cM:*

*framenet\_tools.config.Config.config.config.configurer.com embedding\_layer: <Magic-Mock name='mock.Embedding' id='139642788034656'>*, *num\_classes: int*)

#### Bases: object

**eval\_model**(*dev\_iter: <MagicMock name='mock.Iterator' id='139642788660448'>*) Evaluates the model on the given dataset

UPDATE: again required and integrated for evaluating the accuracy during training. Still not recommended for final evaluation purposes.

NOTE: only works on gold FEEs, therefore deprecated use f1 evaluation instead

Parameters **dev\_iter** – The dataset to evaluate on

Returns The accuracy reached on the given dataset

#### **load\_model**(*path: str*)

Loads the model from a given path

Parameters **path** – The path from where to load the model

<span id="page-19-2"></span>**predict**(*dataset\_iter: <MagicMock name='mock.Iterator' id='139642787948920'>*) Uses the model to predict all given input data

Parameters **dataset\_iter** – The dataset to predict

Returns A list of predictions

**query**(*x: List[int]*)

Query a single sentence

**Parameters**  $\mathbf{x}$  – A list of ints representing words according to the embedding dictionary

Returns The prediction of the frame

#### **save\_model**(*path: str*)

Saves the current model at the given path

Parameters **path** – The path to save the model at

#### Returns

**train\_model**(*dataset\_size: int*, *train\_iter: <MagicMock name='mock.Iterator' id='139642789142312'>*, *dev\_iter: <MagicMock name='mock.Iterator' id='139642787977256'> = None*) Trains the model with the given dataset Uses the model specified in net

#### Parameters

- **dev\_iter** The dev dataset for performance measuring
- **train\_iter** The train dataset iterator including all data for training
- **dataset\_size** The size of the dataset
- **batch\_size** The batch size to use for training

Returns

#### <span id="page-19-0"></span>**Module contents**

**framenet\_tools.role\_identification package**

#### **Submodules**

#### <span id="page-19-1"></span>**framenet\_tools.role\_identification.roleidentifier module**

**class** framenet\_tools.role\_identification.roleidentifier.**RoleIdentifier**(*cM:*

 $framenet\_tools.config.Configuration$ 

Bases: object

**predict\_roles**(*annotation: framenet\_tools.data\_handler.annotation.Annotation*) Predict roles for all spans contained in the given annotation object

NOTE: Manipulates the given annotation object!

Parameters **annotation** – The annotation object to predict the roles for

#### <span id="page-20-2"></span><span id="page-20-0"></span>**Module contents**

#### **framenet\_tools.span\_identification package**

#### **Submodules**

#### <span id="page-20-1"></span>**framenet\_tools.span\_identification.spanidentifier module**

**class** framenet\_tools.span\_identification.spanidentifier.**SpanIdentifier**(*cM:*

#### Bases: object

 $framenet\_tools.config.Configuration$ 

The Span Identifier for predicting possible role spans of a given sentence

Includes multiple ways of predicting: -static -using allennlp -using a bilstm

**generate\_BIO\_tags**(*annotation: framenet\_tools.data\_handler.annotation.Annotation*) Generates a list of (B)egin-, (I)nside-, (O)utside- tags for a given annotation.

Parameters **annotation** – The annotation to convert

Returns A list of BIO-tags

**get\_dataset**(*annotations: List[List[framenet\_tools.data\_handler.annotation.Annotation]]*) Loads the dataset and combines the necessary data

Parameters **annotations** – A List of all annotations containing all sentences

Returns xs: A list of senctences appended with its FEE ys: A list of frames corresponding to the given sentences

**get\_dataset\_comb**(*m\_reader: framenet\_tools.data\_handler.reader.DataReader*) Generates sentences with their BIO-tags

Parameters **m\_reader** – The DataReader to create the dataset from

Returns A pair of concurrent lists containing the sequences and their labels

#### **load**()

Loads the saved model of the span identification network

#### Returns

**predict\_spans**(*m\_reader: framenet\_tools.data\_handler.reader.DataReader*) Predicts the spans of the currently loaded dataset. The predictions are saved in the annotations.

NOTE: All loaded spans and roles are overwritten!

#### Returns

**prepare\_dataset**(*xs: List[str], ys: List[str], batch\_size: int = None*) Prepares the dataset and returns a BucketIterator of the dataset

#### **Parameters**

- **batch\_size** The batch\_size to which the dataset will be prepared
- **xs** A list of sentences
- **ys** A list of frames corresponding to the given sentences

Returns A BucketIterator of the dataset

<span id="page-21-0"></span>**query**(*embedded\_sentence: List[float], annotation: framenet\_tools.data\_handler.annotation.Annotation, pos\_tags: List[str], use\_static: bool = True*)

Predicts a possible span set for a given sentence.

NOTE: This can be done static (only using syntax) or via an LSTM.

#### Parameters

- **pos\_tags** The postags of the sentence
- **embedded\_sentence** The embedded words of the sentence
- **annotation** The annotation of the sentence to predict
- **use\_static** True uses the syntactic static version, otherwise the NN

Returns A list of possible span tuples

**query\_all**(*annotation: framenet\_tools.data\_handler.annotation.Annotation*)

Returns all possible spans of a sentence. Therefore all correct spans are predicted, achieving a perfect Recall score, but close to 0 in Precision.

NOTE: This creates a power set! Meaning there will be 2^N elements returned (N: words in senctence).

Parameters **annotation** – The annotation of the sentence to predict

Returns A list of ALL possible span tuples

**query\_nn**(*embedded\_sentence: List[float], annotation: framenet\_tools.data\_handler.annotation.Annotation, pos\_tags: List[str]*)

Predicts the possible spans using the LSTM.

NOTE: In order to use this, the network must be trained beforehand

**Parameters** 

- **pos\_tags** The postags of the sentence
- **embedded\_sentence** The embedded words of the sentence
- **annotation** The annotation of the sentence to predict

Returns A list of possible span tuples

**query\_static**(*annotation: framenet\_tools.data\_handler.annotation.Annotation*) Predicts the set of possible spans just by the use of the static syntax tree.

NOTE: deprecated!

Parameters **annotation** – The annotation of the sentence to predict

Returns A list of possible span tuples

#### **to\_one\_hot**(*l: List[int]*)

Helper Function that converts a list of numerals into a list of one-hot encoded vectors

**Parameters 1** – The list to convert

Returns A list of one-hot vectors

#### **train**(*mReader*, *mReaderDev*)

Trains the model on all of the given annotations.

Parameters **annotations** – A list of all annotations to train the model from

<span id="page-22-1"></span>**traverse\_syntax\_tree**(*node: <MagicMock name='mock.Token' id='139642788622800'>*) Traverses a list, starting from a given node and returns all spans of all its subtrees.

NOTE: Recursive

Parameters **node** – The node to start from

Returns A list of spans of all subtrees

#### <span id="page-22-0"></span>**framenet\_tools.span\_identification.spanidnetwork module**

**class** framenet\_tools.span\_identification.spanidnetwork.**SpanIdNetwork**(*cM:*

*framenet\_tools.config.ConfigMd num\_classes: int*)

Bases: object

**eval\_dev**(*xs: List[<MagicMock id='139642787751976'>] = None*, *ys: List[List[int]] = None*) Evaluates the model directly on the a prepared dataset

#### **Parameters**

- **xs** The development sequences, given as a list of tensors
- **ys** The labels of the sequence

#### Returns

**load\_model**(*path: str*)

Loads the model from a given path

Parameters **path** – The path from where to load the model

#### Returns

**predict**(*sent: List[int]*)

Predicts the BIO-Tags of a given sentence.

**Parameters sent** – The sentence to predict (already converted by the vocab)

Returns A list of possibilities for each word for each tag

#### **reset\_hidden**()

Resets the hidden states of the LSTM.

#### Returns

**save\_model**(*path: str*)

Saves the current model at the given path

Parameters **path** – The path to save the model at

#### Returns

**train\_model**(*xs: List[<MagicMock id='139642787396296'>], ys: List[List[int]], dev\_xs: List[<MagicMock id='139642787331656'>] = None, dev\_ys: List[List[int]] = None*) Trains the model with the given dataset Uses the model specified in net

#### Parameters

- **xs** The training sequences, given as a list of tensors
- **ys** The labels of the sequences
- **dev\_xs** The development sequences, given as a list of tensors

• **dev ys** – The labels of the sequences

<span id="page-23-3"></span>Returns

<span id="page-23-0"></span>**Module contents**

**framenet\_tools.stages package**

**Submodules**

<span id="page-23-1"></span>**framenet\_tools.stages.feeID module**

**class** framenet\_tools.stages.feeID.**FeeID**(*cM: framenet\_tools.config.ConfigManager*) Bases: [framenet\\_tools.pipelinestage.PipelineStage](#page-30-0)

The Frame evoking element identification stage

Only relies on static predictions

**predict**(*m\_reader: framenet\_tools.data\_handler.reader.DataReader*) Predict the given data

NOTE: Changes the object itself

Parameters **m\_reader** – The DataReader object

Returns

**train**(*m\_reader: framenet\_tools.data\_handler.reader.DataReader*, *m\_reader\_dev: framenet\_tools.data\_handler.reader.DataReader*) No training needed

Parameters

- **m\_reader** The DataReader object which contains the training data
- **m\_reader\_dev** The DataReader object for evaluation and auto stopping (NOTE: not necessarily given, as the focus might lie on maximizing the training data)

Returns

#### <span id="page-23-2"></span>**framenet\_tools.stages.frameID module**

**class** framenet\_tools.stages.frameID.**FrameID**(*cM: framenet\_tools.config.ConfigManager*) Bases: [framenet\\_tools.pipelinestage.PipelineStage](#page-30-0)

The Frame Identification stage

**predict**(*m\_reader: framenet\_tools.data\_handler.reader.DataReader*) Predict the given data

NOTE: Changes the object itself

Parameters **m\_reader** – The DataReader object

Returns

**train**(*m\_reader: framenet\_tools.data\_handler.reader.DataReader*, *m\_reader\_dev: framenet\_tools.data\_handler.reader.DataReader*) Train the frame identification stage on the given data

<span id="page-24-2"></span>NOTE: May overwrite a previously saved model!

#### Parameters

- **m\_reader** The DataReader object which contains the training data
- **m\_reader\_dev** The DataReader object for evaluation and auto stopping (NOTE: not necessarily given, as the focus might lie on maximizing the training data)

#### Returns

#### <span id="page-24-0"></span>**framenet\_tools.stages.roleID module**

```
class framenet_tools.stages.roleID.RoleID(cM: framenet_tools.config.ConfigManager)
    framenet_tools.pipelinestage.PipelineStage
```
The Role Identification stage

**predict**(*m\_reader: framenet\_tools.data\_handler.reader.DataReader*)

Parameters **m\_reader** –

#### Returns

**train**(*m\_reader: framenet\_tools.data\_handler.reader.DataReader*, *m\_reader\_dev: framenet\_tools.data\_handler.reader.DataReader*) Trains the role identification stage

#### Parameters

- **m\_reader** The DataReader object which contains the training data
- **m\_reader\_dev** The DataReader object for evaluation and auto stopping (NOTE: not necessarily given, as the focus might lie on maximizing the training data)

#### Returns

#### <span id="page-24-1"></span>**framenet\_tools.stages.spanID module**

The Span Identification stage

#### **predict**(*m\_reader: framenet\_tools.data\_handler.reader.DataReader*)

#### Parameters **m\_reader** –

#### Returns

**train** (*m\_reader: framenet\_tools.data\_handler.reader.DataReader, an\_m\_reader\_dev: framenet\_tools.data\_handler.reader.DataReader*) Train the stage on the given data

#### Parameters

- **m\_reader** The DataReader object which contains the training data
- **m\_reader\_dev** The DataReader object for evaluation and auto stopping (NOTE: not necessarily given, as the focus might lie on maximizing the training data)

**class** framenet\_tools.stages.spanID.**SpanID**(*cM: framenet\_tools.config.ConfigManager*) Bases: [framenet\\_tools.pipelinestage.PipelineStage](#page-30-0)

#### <span id="page-25-3"></span><span id="page-25-0"></span>**Module contents**

**framenet\_tools.utils package**

#### **Submodules**

#### <span id="page-25-1"></span>**framenet\_tools.utils.postagger module**

```
class framenet_tools.utils.postagger.PosTagger(use_spacy: bool)
    Bases: object
```
PosTagger provides options for assigning POS-tags to sentences.

Either by spacy or nltk.

**get\_tags**(*sentence: List[str]*) Returns the POS-tags of a given sentence.

Parameters **sentence** – The sentence, given as a list of words

Returns A list of POS-tags

```
get_tags_nltk(tokens: List[str])
     Gets lemma, pos and NE for each token
```
Parameters **tokens** – A list of tokens from a sentence

Returns A 2d-Array containing lemma, pos and NE for each token

**get\_tags\_spacy**(*tokens: List[str]*) The spacy version of the get\_tags method

:param tokens:The sentence, given as a list of words :return: A list of POS-tags

framenet\_tools.utils.postagger.**get\_pos\_constants**(*tag: str*) Static function for tag conversion

Parameters **tag** – The given pos tag

Returns The corresponding letter

#### <span id="page-25-2"></span>**framenet\_tools.utils.static\_utils module**

```
framenet_tools.utils.static_utils.download(url: str)
     Downloads and extracts a file given as a url.
```
NOTE: The paths should NOT be changed in order for pyfn to work NOTE: Only extracts 7z files

Parameters **url** – The url from where to get the file

#### Returns

framenet\_tools.utils.static\_utils.**download\_file**(*url: str*, *file\_path: str*) Downloads a file and saves at a given path

Parameters

- **url** The URL of the file to download
- **file\_path** The destination of the file

<span id="page-26-0"></span>framenet\_tools.utils.static\_utils.**download\_frame\_embeddings**() Checks if the needed frame embeddings are already downloaded, if not they are downloaded.

#### Returns

framenet\_tools.utils.static\_utils.**download\_resources**() Checks if the required resources from nltk are installed, if not they are downloaded.

#### Returns

```
framenet_tools.utils.static_utils.extract7z(path: str)
    Extracts 7z Archive
```
Parameters **path** – The path of the archive

#### Returns

```
framenet_tools.utils.static_utils.extract_file(file_path: str)
    Extracts a zipped file
```
Parameters **file\_path** – The file to extract

#### Returns

```
framenet_tools.utils.static_utils.get_sentences(raw: str, use_spacy: bool = False)
     Parses a raw string of text into structured sentences. This is either done via nltk or spacy; default being nltk.
```
#### **Parameters**

- **raw** A raw string of text
- **use\_spacy** True to use spacy, otherwise nltk

Returns A list of sentences, consisting of tokens

framenet\_tools.utils.static\_utils.**get\_sentences\_nltk**(*raw: str*) The nltk version of the get\_sentences method.

**Parameters**  $\textbf{raw} - A$  raw string of text

Returns A list of sentences, consisting of tokens

framenet\_tools.utils.static\_utils.**get\_sentences\_spacy**(*raw: str*) The spacy version of the get sentences method.

**Parameters**  $\textbf{raw} - A$  raw string of text

Returns A list of sentences, consisting of tokens

framenet\_tools.utils.static\_utils.**get\_spacy\_en\_model**() Installs the required en\_core\_web\_sm model

NOTE: Solution for Windows? TODO :return:

framenet\_tools.utils.static\_utils.**load\_pkl\_from\_path**(*str\_path\_file: str*) Taken from: <https://public.ukp.informatik.tu-darmstadt.de/repl4nlp17-frameEmbeddings/reader.py>

Parameters **str\_path\_file** – The path of the pickle file to load the dict from

Returns The loaded dict

framenet\_tools.utils.static\_utils.**pos\_to\_int**(*pos: str*) Converts a pos tag to an integer according to the static dictionary.

Parameters **pos** – The pos tag

Returns The index of the pos tag

<span id="page-27-3"></span>framenet\_tools.utils.static\_utils.**print\_dict\_to\_txt**(*str\_path\_file: str*, *dict\_to\_print:*

*dict*)

Taken from: <https://public.ukp.informatik.tu-darmstadt.de/repl4nlp17-frameEmbeddings/reader.py>

#### **Parameters**

- **str\_path\_file** The path of the dict to save to
- **dict\_to\_print** The dict to save

#### Returns

```
framenet_tools.utils.static_utils.shuffle_concurrent_lists(l: List[List[object]])
     Shuffles multiple concurrent lists so that pairs of (x, y) from different lists are still at the same index.
```
**Parameters 1** – A list of concurrent lists

Returns The list of shuffled concurrent lists

#### <span id="page-27-2"></span>**Module contents**

#### **Submodules**

#### <span id="page-27-0"></span>**framenet\_tools.config module**

```
class framenet_tools.config.ConfigManager(path: str = None)
    Bases: object
```
**create\_config**(*path: str*)

Creates a config file and saves all necessary variables

#### Returns

#### **load\_config**(*path: str = None*)

Loads the config file and saves all found variables

NOTE: If no config file was found, the default configs will be loaded instead

Returns A boolean - True if the config file was loaded, False if defaults were loaded

#### **load\_defaults**()

Loads the builtin defaults

#### Returns

```
paths_to_string(files: List[List[str]])
     Helper function for turning a list of file paths into a structured string
```
Parameters **files** – A list of files

Returns The string containing all files

#### <span id="page-27-1"></span>**framenet\_tools.evaluator module**

framenet\_tools.evaluator.**calc\_f**(*tp: int*, *fp: int*, *fn: int*) Calculates the F1-Score

NOTE: This follows standard evaluation metrics TAKEN FROM: Open-SESAME [\(https://github.com/swabhs/](https://github.com/swabhs/open-sesame) [open-sesame\)](https://github.com/swabhs/open-sesame)

#### **Parameters**

- <span id="page-28-0"></span>• **tp** – True Postivies Count
- **fp** False Postivies Count
- **fn** False Negatives Count

Returns A Triple of Precision, Recall and F1-Score

framenet tools.evaluator.**evaluate fee identification** (*m\_reader:* 

*framenet\_tools.data\_handler.reader.DataReader*, *original\_reader: framenet\_tools.data\_handler.reader.DataReader*)

Evaluates the Frame Evoking Element Identification only

#### **Parameters**

- **m\_reader** The reader containing the predicted annotations
- **original\_reader** The original reader containing the gold annotations

Returns A Triple of True positives, False positives and False negatives

framenet\_tools.evaluator.**evaluate\_frame\_identification**(*m\_reader:*

*framenet\_tools.data\_handler.reader.DataReader*, *original\_reader: framenet\_tools.data\_handler.reader.DataReader*)

Evaluates the Frame Identification

#### **Parameters**

- **m\_reader** The reader containing the predicted annotations
- **original\_reader** The original reader containing the gold annotations

Returns A Triple of True positives, False positives and False negatives

framenet\_tools.evaluator.**evaluate\_span\_identification**(*cM:*

*framenet\_tools.config.ConfigManager*, *span\_identifier: framenet\_tools.span\_identification.spanidentifier.Span = None*)

Evaluates the span identification for its F1 score

#### **Parameters**

- **cM** The ConfigManager containing the evaluation files
- **span\_identifier** Optionally an instance of a SpanIdentifier

Returns A Triple of Precision, Recall and F1-Score

framenet\_tools.evaluator.**evaluate\_stages**(*m\_reader: framenet\_tools.data\_handler.reader.DataReader,*

*original\_reader: framenet\_tools.data\_handler.reader.DataReader, levels: List[int]*)

Evaluates the stages specified in levels

**Parameters** 

- **m\_reader** The reader including the predicted data
- **original\_reader** The reader which holds the gold data
- **levels** The levels to evaluate for

Returns A triple of Precision, Recall and the F1-Score

#### <span id="page-29-2"></span><span id="page-29-0"></span>**framenet\_tools.main module**

framenet\_tools.main.**check\_files**(*path*)

framenet\_tools.main.**create\_argparser**()

Creates the ArgumentParser and defines all of its arguments.

Returns the set up ArgumentParser

framenet\_tools.main.**eval\_args**(*parser: <MagicMock id='139642787307984'>*, *args: List[str] = None*)

Evaluates the given arguments and runs to program accordingly.

#### **Parameters**

- **parser** The ArgumentParser for getting the specified arguments
- **args** Possibility for manually passing arguments.

#### Returns

framenet\_tools.main.**main**() The main entry point

Returns

#### <span id="page-29-1"></span>**framenet\_tools.pipeline module**

**class** framenet\_tools.pipeline.**Pipeline**(*cM: framenet\_tools.config.ConfigManager, levels:*

Bases: object

The SRL pipeline

Contains the stages of Frame evoking element identification, Frame identification, Span identification and Role identification.

*List[int]*)

#### **evaluate**()

Evaluates all the specified stages of the pipeline.

NOTE: Depending on the certain levels of the pipeline, the propagated error can be large!

#### Returns

#### **load\_dataset**(*files: List[str]*)

Helper function for loading datasets.

Parameters **files** – A List of files to load the datasets from.

Returns A reader object containing the loaded data.

#### **predict**(*file: str*, *out\_path: str*)

Predicts a raw file and exports the predictions to the given file. Also only predicts up to the specified level.

NOTE: Prediction is only possible up to the level on which the pipeline was trained!

#### Parameters

- **file** The raw input text file
- **out\_path** The path to save the outputs to (can be None)

#### Returns

**train**(*data: List[str], dev\_data: List[str] = None*) Trains all stages up to the specified level

<span id="page-30-3"></span>**Parameters** 

- **data** The data to train on
- **dev\_data** The data to check evaluation on

#### Returns

framenet\_tools.pipeline.**get\_stages**(*i: int*, *cM: framenet\_tools.config.ConfigManager*) Creates a list of stages up to the bound specified

**Parameters**  $\mathbf{i}$  – The upper bound of the pipeline stages

Returns A list of stages

#### <span id="page-30-2"></span>**framenet\_tools.pipelinestage module**

<span id="page-30-0"></span>**class** framenet\_tools.pipelinestage.**PipelineStage**(*cM: framenet\_tools.config.ConfigManager*) Bases: abc.ABC

Abstract stage of the pipeline

**predict**(*m\_reader: framenet\_tools.data\_handler.reader.DataReader*) Predict the given data

NOTE: Changes the object itself

Parameters **m\_reader** – The DataReader object

#### Returns

**train**(*m\_reader: framenet\_tools.data\_handler.reader.DataReader*, *m\_reader\_dev: framenet\_tools.data\_handler.reader.DataReader*) Train the stage on the given data

Parameters

- **m\_reader** The DataReader object which contains the training data
- **m\_reader\_dev** The DataReader object for evaluation and auto stopping (NOTE: not necessarily given, as the focus might lie on maximizing the training data)

Returns

#### <span id="page-30-1"></span>**Module contents**

## CHAPTER 4

Indices and tables

- <span id="page-32-0"></span>• genindex
- modindex
- search

```
f
framenet_tools, 27
framenet_tools.config, 24
framenet_tools.data_handler, 12
framenet_tools.data_handler.annotation,
framenet_tools.utils.postagger, 22
      8
framenet_tools.data_handler.frame_embedding_manager,
      8
framenet tools.data handler.rawreader,
      9
framenet_tools.data_handler.reader, 9
framenet_tools.data_handler.semaforreader,
      10
framenet tools.data handler.semevalreader,
      11
framenet_tools.data_handler.word_embedding_manager,
      12
framenet_tools.evaluator, 24
framenet_tools.fee_identification, 13
framenet_tools.fee_identification.feeidentifier,
      12
16
framenet_tools.frame_identification.frameidentifier,
      13
framenet_tools.frame_identification.frameidnetwork,
      15
framenet_tools.main, 26
framenet_tools.pipeline, 26
framenet_tools.pipelinestage, 27
framenet_tools.role_identification, 17
framenet tools.role_identification.roleidentifier,
      16
framenet_tools.span_identification, 20
framenet_tools.span_identification.spanidentifier,
      17
framenet_tools.span_identification.spanidnetwork,
      19
framenet_tools.stages, 22
20
                                        framenet_tools.stages.frameID, 20
                                        framenet_tools.stages.roleID, 21
                                        framenet_tools.stages.spanID, 21
                                       framenet_tools.utils, 24
                                       framenet_tools.utils.static_utils, 22
```
### Index

embed() (*framenet\_tools.data\_handler.frame\_embedding\_manager.Frame* 

embed() (*framenet\_tools.data\_handler.word\_embedding\_manager.WordE* 

embed\_frame() (*framenet\_tools.data\_handler.reader.DataReader*

## <span id="page-36-0"></span>A

Annotation (*class in framenet\_tools.data\_handler.annotation*), [8](#page-11-3)

## C

calc\_f() (*in module framenet\_tools.evaluator*), [24](#page-27-3) char\_pos\_to\_sentence\_pos() (*in module framenet\_tools.data\_handler.semevalreader*), [11](#page-14-1) check\_files() (*in module framenet\_tools.main*), [26](#page-29-2) ConfigManager (*class in framenet\_tools.config*), [24](#page-27-3) create\_argparser() (*in module* embed\_frames() (*framenet\_tools.data\_handler.reader.DataReader* embed\_word() (*framenet\_tools.data\_handler.reader.DataReader* embed\_words() (*framenet\_tools.data\_handler.reader.DataReader*

*framenet\_tools.main*), [26](#page-29-2) create\_config()(framenet\_tools.config.ConfigManagerval\_dev()(framenet\_tools.span\_identification.spanidnetwork.SpanIdN *method*), [24](#page-27-3) eval\_args() (*in module framenet\_tools.main*), [26](#page-29-2) *method*), [19](#page-22-1)

E

*method*), [8](#page-11-3)

*method*), [12](#page-15-3)

*method*), [9](#page-12-3)

*method*), [9](#page-12-3)

*method*), [9](#page-12-3)

*method*), [9](#page-12-3)

create\_handle()(framenet\_tools.data\_handler.annotativnAnmordtion()(framenet\_tools.frame\_identification.frameidnetwork.Fra *method*), [8](#page-11-3) *method*), [15](#page-18-1)

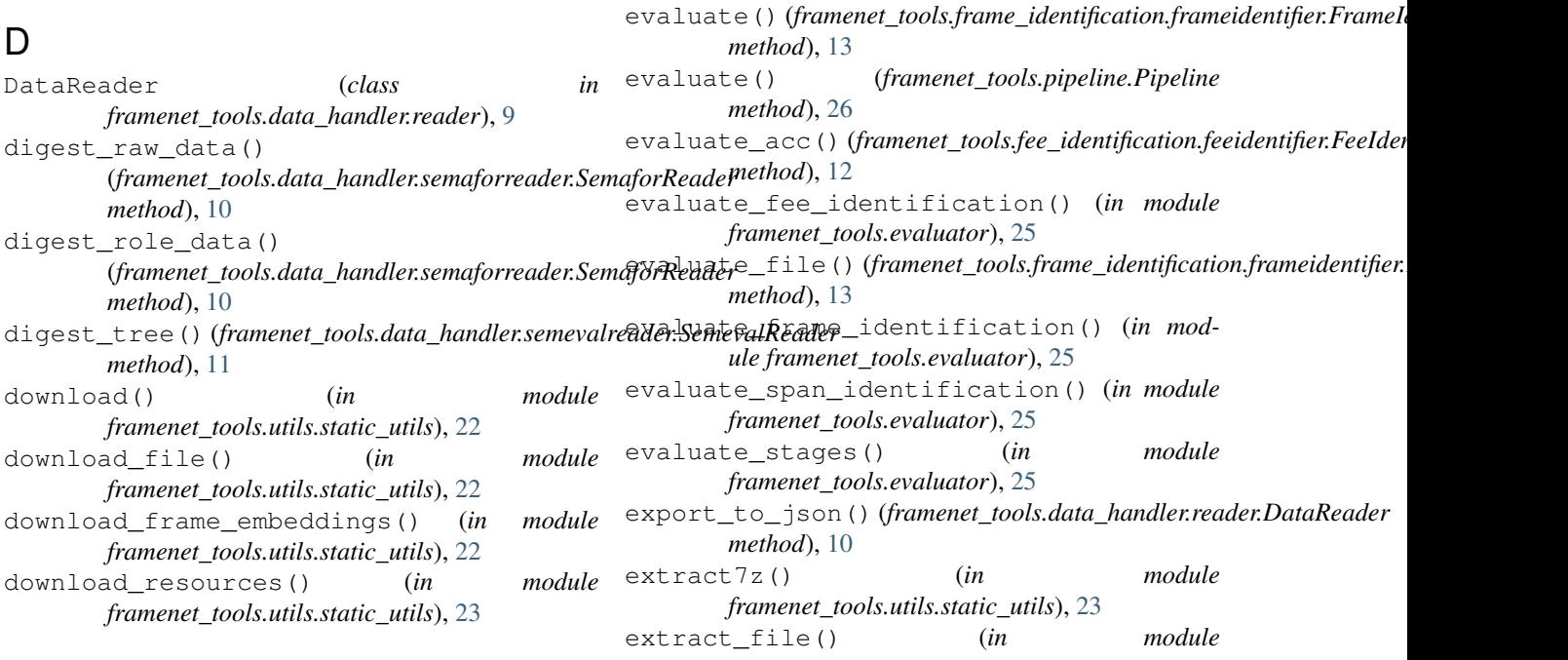

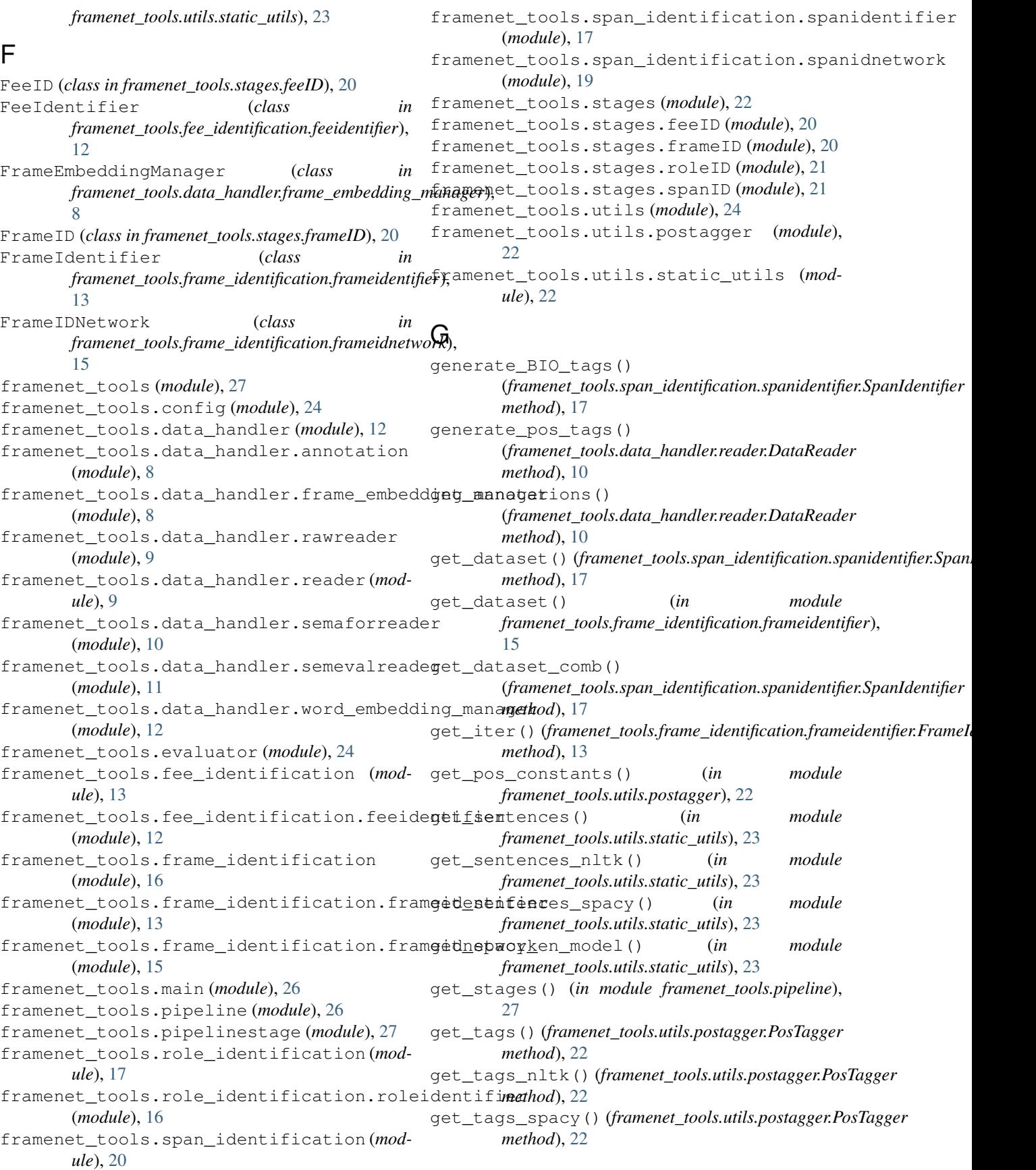

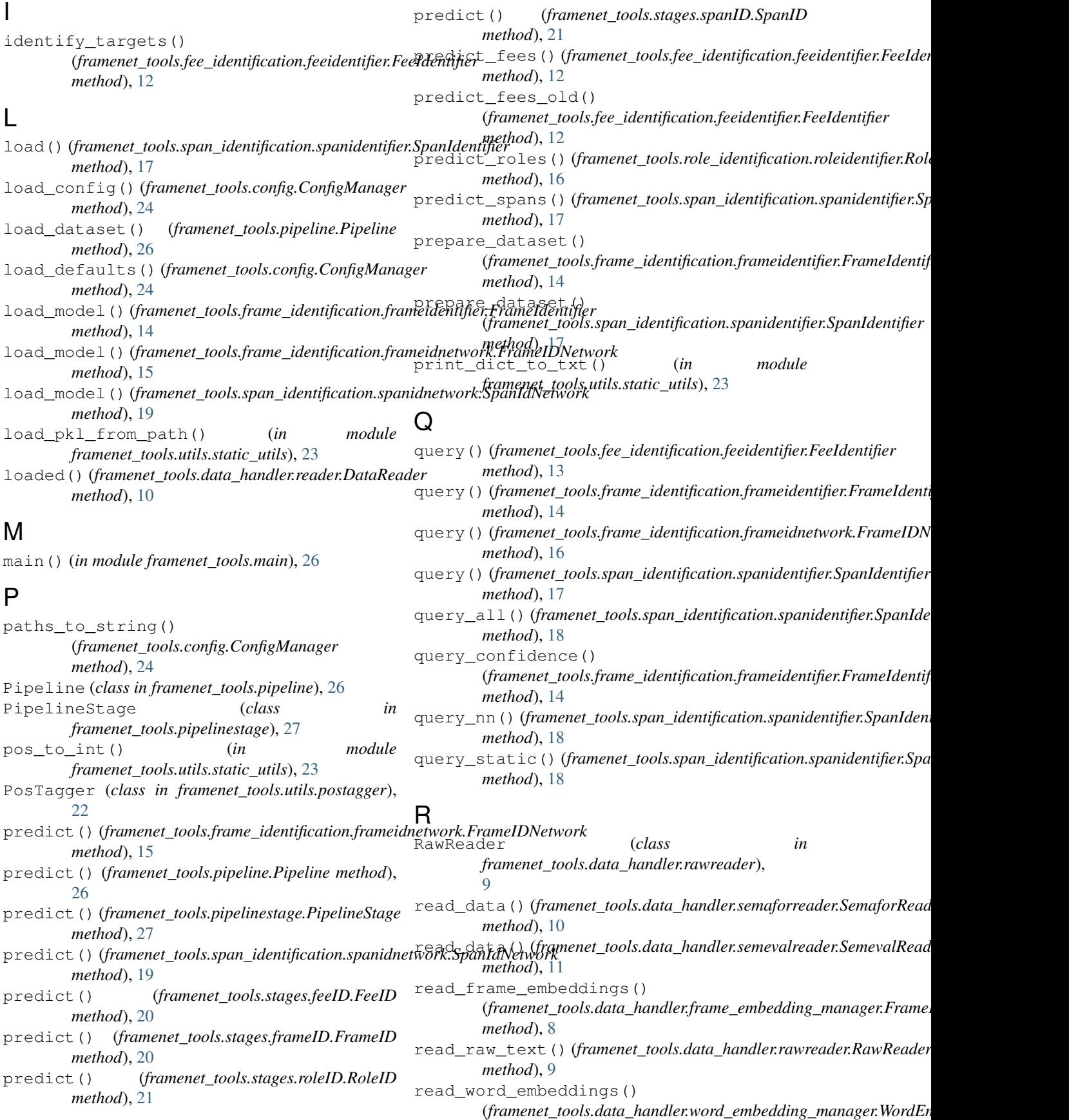

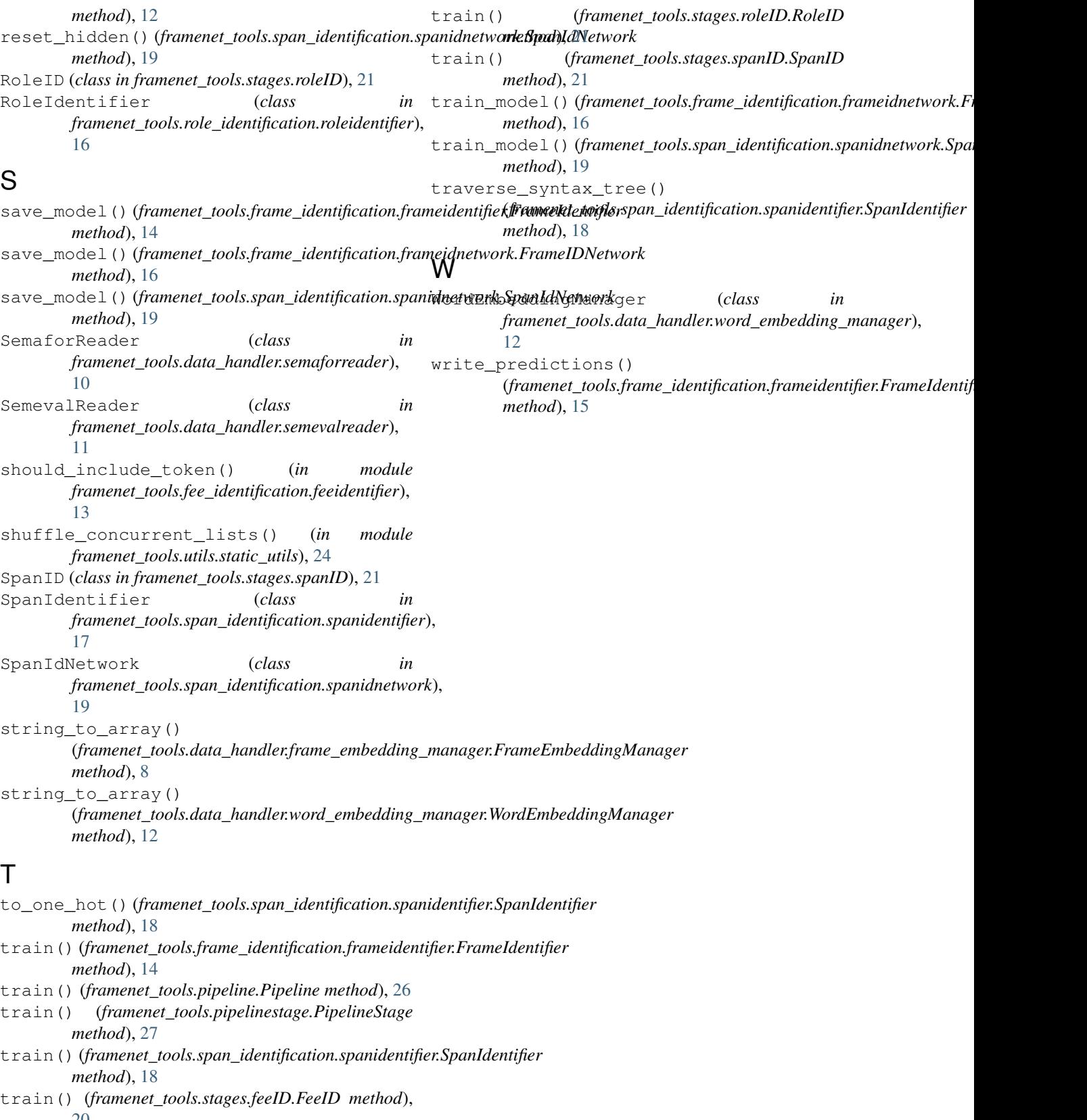

 $20$ <br>train() train() (*framenet\_tools.stages.frameID.FrameID method*), [20](#page-23-3)